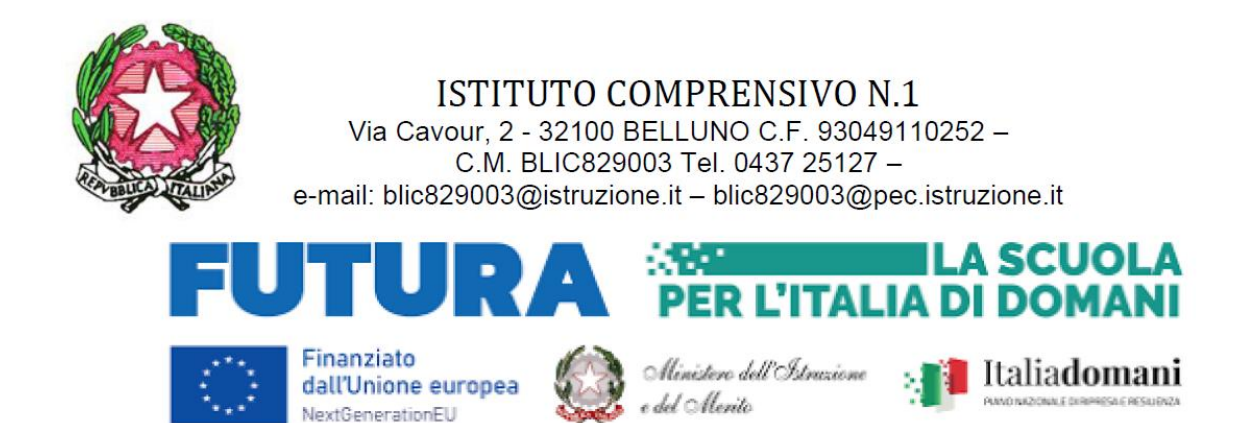

Alla Dirigente Scolastica dell'Istituto Comprensivo 1 Belluno

**Domanda di partecipazione al PERCORSO DI FORMAZIONE DELLE COMPETENZE STEM, DIGITALI E DI INNOVAZIONE ATTRAVERSO L'UTILIZZO DI GOOGLE FOGLI PER LE CLASSI SECONDE** nell'ambito del Progetto PNRR, Missione 4 - Componente  $1$  - Investimento 3.1 "Nuove competenze e nuovi linguaggi. Azioni di potenziamenti delle competenze STEM e multi linguistiche nelle scuole statali=. **– Intervento A: Realizzazione di percorsi didattici, formativi e di orientamento per studentesse e studenti finalizzati a promuovere l'integrazione, all'interno dei curricula di tutti i cicli scolastici, di attività, metodologie e contenuti volti a sviluppare le competenze STEM, digitali e di innovazione, nonché quelle linguistiche, garantendo pari opportunità e parità di genere in termini di approccio metodologico e di attività di orientamento STEM.** (D.M. 65/2023)

Identificativo progetto: M4c1I3.1 -2023-1143-P30669 CUP: E34D23003700006

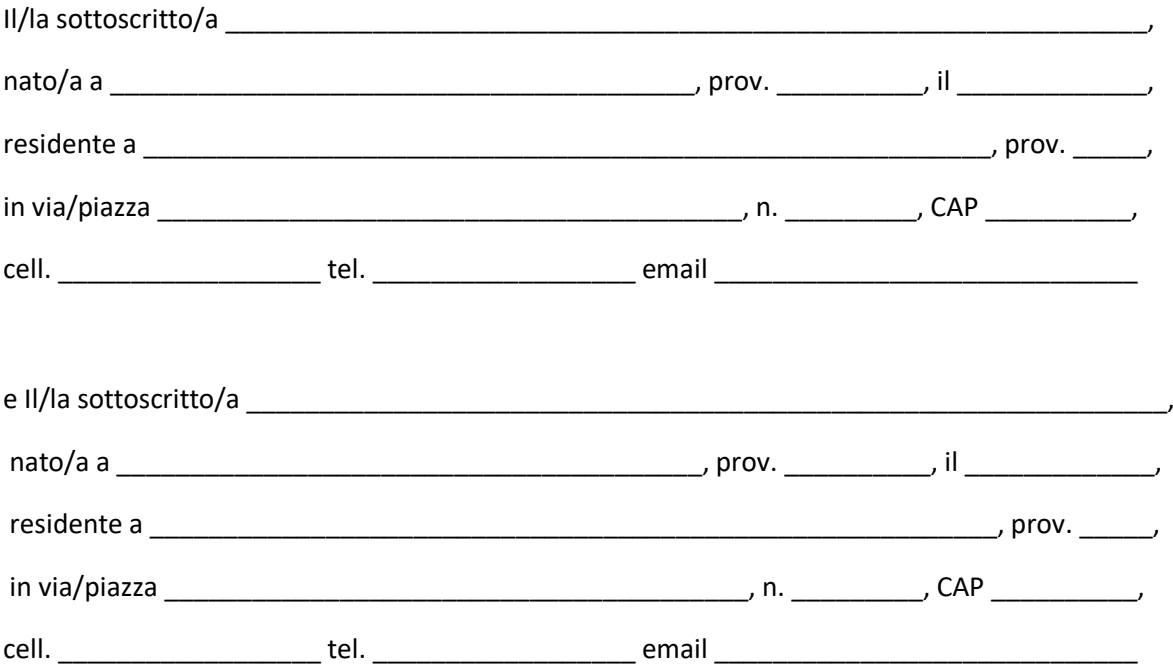

avendo letto l'Avviso relativo alla selezione di alunni partecipanti al **PERCORSO DI FORMAZIONE DELLE COMPETENZE STEM, DIGITALI E DI INNOVAZIONE ATTRAVERSO L'UTILIZZO DI GOOGLE FOGLI PER LE CLASSI SECONDE** nell'ambito del Progetto PNRR, Missione 4 –Componente 1 – Investimento 3.1 "Nuove competenze e nuovi linguaggi. Azioni di potenziamenti delle competenze STEM e multi linguistiche nelle scuole statali" – Intervento A: Realizzazione di percorsi didattici, **formativi e di orientamento per studentesse e studenti finalizzati a promuovere l'integrazione, all'interno dei curricula di tutti i cicli scolastici, di attività, metodologie e contenuti volti a sviluppare le competenze STEM, digitali e di innovazione, nonché quelle linguistiche, garantendo pari opportunità e parità di genere in termini di approccio metodologico e di attività di orientamento STEM.** (D.M.65/2023)

CHIEDONO

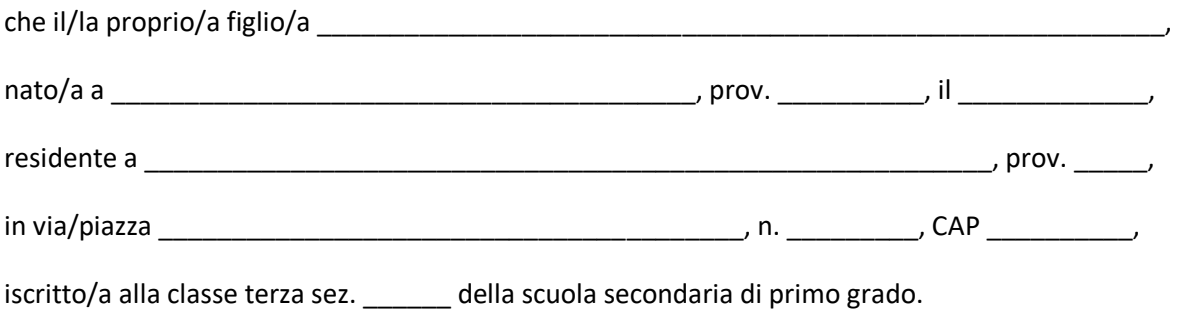

sia ammesso/a partecipare al percorso formativo in oggetto.

I sottoscritti dichiarano di aver preso visione dell'avviso e di accettarne il contenuto.

Si precisa che l'istituto Comprensivo 1 Belluno, depositario dei dati personali, potrà, a richiesta, fornire all'autorità competente del MIUR le informazioni necessarie per le attività di monitoraggio e valutazione del processo formativo a cui è ammesso l'allievo/a.

I sottoscritti, avendo ricevuto qui in calce l'informativa sul trattamento dei dati personali loro e del/della proprio/a figlio/a, autorizzano questo Istituto al loro trattamento solo per le finalità connesse con la partecipazione alle attività formative previste dal progetto.

I sottoscritti si impegnano altresì a compilare e consegnare successivamente eventuali schede anagrafica studenti e l'autorizzazione al trattamento dei dati personali, qualora richiesti dalla piattaforma PNRR, nel caso in cui il/la proprio/a figlio/a risulti tra gli allievi ammessi al modulo sulla base degli elementi precisati nell'avviso.

Data, **\_\_\_\_\_\_\_\_\_\_\_\_\_** 

Firma dei Genitori

TUTELA DELLA PRIVACY - Il titolare del trattamento dei dati, nella persona del D.S., informa che, ai sensi e per gli effetti del D.Lgs. n.196/2003 e successive integrazioni e modifiche e del Regolamento Ue 2016/679, i dati raccolti verranno trattati per solo per le finalità connesse con la partecipazione alle attività formativa previste dal progetto e per la rendicontazione all'Autorità di gestione delle azioni attivate per la sua realizzazione e che i dati personali da Lei forniti ovvero altrimenti acquisiti nell'ambito della nostra attività formativa, serviranno esclusivamente per la normale esecuzione del Modulo formativo a cui suo/a figlio/a si iscrive.